#### ФЕДЕРАЛЬНОЕ ГОСУДАРСТВЕННОЕ АВТОНОМНОЕ ОБРАЗОВАТЕЛЬНОЕ УЧРЕЖДЕНИЕ ВЫСШЕГО ОБРАЗОВАНИЯ **«БЕЛГОРОДСКИЙ ГОСУДАРСТВЕННЫЙ НАЦИОНАЛЬНЫЙ ИССЛЕДОВАТЕЛЬСКИЙ УНИВЕРСИТЕТ» ( Н И У « Б е л Г У » )**

## ИНСТИТУТ ИНЖЕНЕРНЫХ И ЦИФРОВЫХ ТЕХНОЛОГИЙ

КАФЕДРА ИНФОРМАЦИОННО-ТЕЛЕКОММУНИКАЦИОННЫХ СИСТЕМ И ТЕХНОЛОГИЙ

## **ПРОЕКТИРОВАНИЕ МУЛЬТИСЕРВИСНОЙ СЕТИ СВЯЗИ В ПОСЕЛКЕ ПРИГОРОДНЫЙ КАЛАЧЕЕВСКОГО РАЙОНА ВОРОНЕЖСКОЙ ОБЛАСТИ**

Выпускная квалификационная работа обучающегося по направлению подготовки 11.03.02 Инфокоммуникационные технологии и системы связи очной формы обучения группы 12001511 Баранова Дмитрия Александровича

> Научный руководитель Старший преподаватель кафедры Информационнотелекоммуникационных систем и технологий НИУ «БелГУ» Курлов А. В.

Рецензент Начальник Белгородского городского центра технической эксплуатации телекоммуникаций Белгородского филиала ПАО «Ростелеком» Агафонов Ф.В.

# **БЕЛГОРОД** 2019

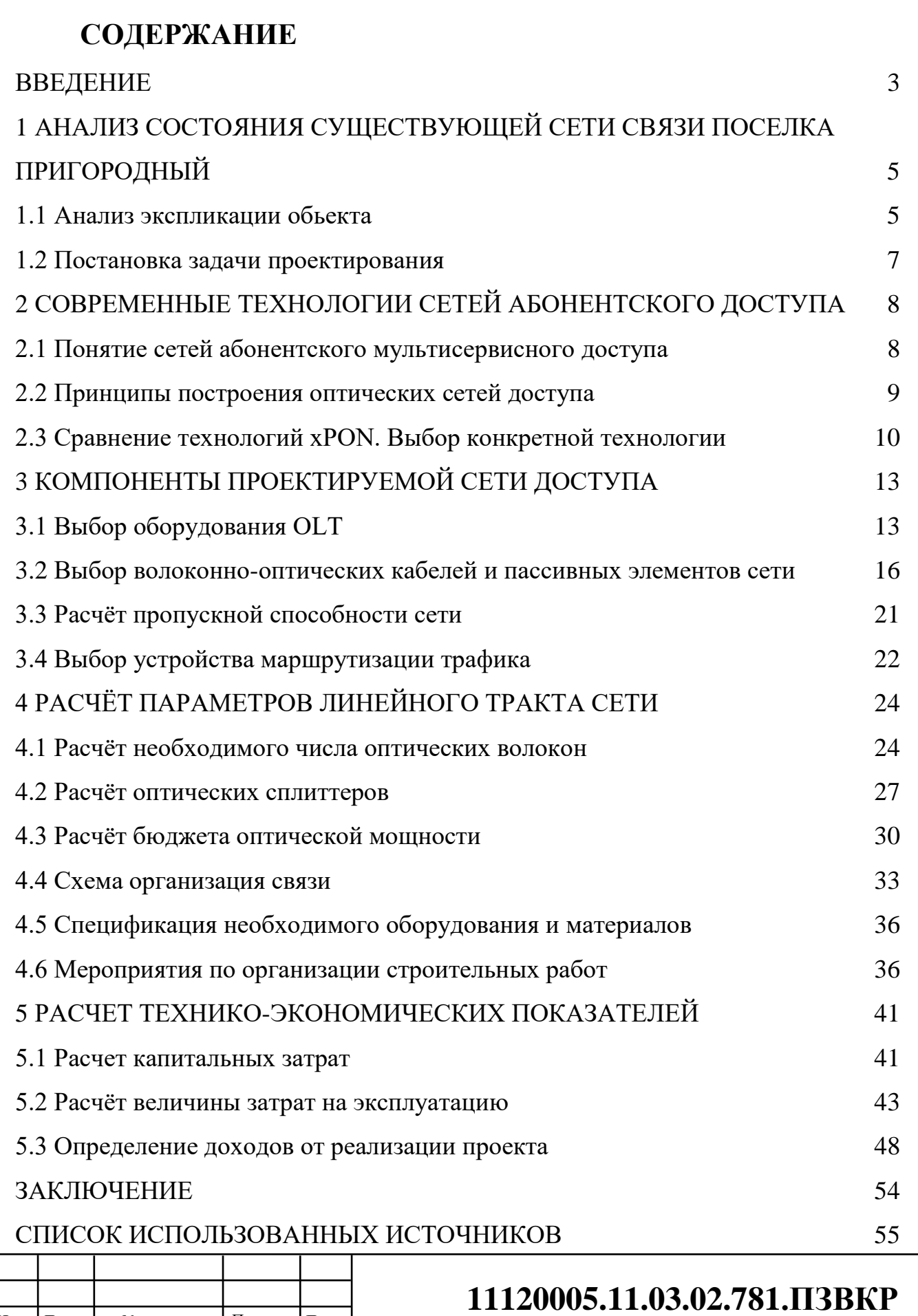

Проектирование мультисервисной сети связи в поселке Пригородный Калачеевского района Воронежской области

Изм. Лист № докум. Подпись

Разработал *Баранов Д.А.* Проверил *Курлов А.В.*  Рецензент *Агафонов А.В.* Н. Контроль *Курлов А.В.* Утвердил *Жиляков Е.Г.*

—<br><u>Дата</u>

НИУ «БелГУ» гр.12001511

Лист *2*

Лит. Листов

 *62*

# **ВВЕДЕНИЕ**

На данный момент существуют технологическое оборудование для высокоскоростного доступа Ethernet и xDSL, которые предоставляют достаточно высокую скорость по медным кабелям, но проблема заключается в том, что только на небольшие расстояния. На сегодняшний день наиболее популярными технологиями строительства сетей широкополосного доступа в мире является технология PON (Passive Optical Network – пассивная оптическая сеть) – технология для оптической распределительной сети доступа. Основными вариантами PON являются технологии GPON (Gigabit PON) и GEPON (Gigabit Ethernet PON), которую также часто называют EPON. Основное отличие технологий GPON и EPON заключается в активном оборудовании. Пассивная инфраструктура данных технологий идентична. Оптические сети могут представлять серьезные преимущества перед сетями, они существуют на основе обычного медного или коаксиального кабеля. Они способны на более высокие скорости передачи данных на большие расстояния и всвязи с этим абсолютно нечувствительны к перекрестным наводкам и электромагнитным помехам.

Инфраструктура нашей сети PON во многом отличается тем что не требует повышенного внимания и безопасности: нет необходимости электропитания и может быть установлена в любом, даже неприспособленном помещении. Целью дипломной работы является проектирование оптической сети абонентского доступа в поселке Пригородный Калачеевского района, уменьшение затрат на эксплуатацию и создание дополнительных источников доходов оператора связи за счет предоставления современных инфокоммуникационных услуг. Для достижения цели которую мы поставили требуется решить следующий ряд задач:

1. Проведение предпроектного исследования поселка, подключаемого к информационной сети Интернет.

2. Выбор подходящих заключений для проектирования и разработки локальной вычислительной сети.

3. Выбор концепции возведения сети.

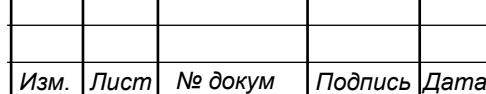

- 4. Разработка кабельной системы.
- 5. Расчет оптического бютжета сети.
- 6. Экономическое обоснование проекта сети.

Для описания заключения установленных задач дипломная работа была разбита на 5 глав. Первая глава содержит анализ объекта и постановка задач. Во второй и третей главе мы сравниваем технологии, и выбираем наилучший и оптимальный вариант. В четвертой главе мы детально проводим расчет параметров линейного тракта нашей сети для оптимального решения: по топологии сети, выбору оборудования которое будет использоваться и формирование структурированной кабельной системы нашемго микрорайона. Для проектируемой сети связи мы приводим расчеты по обеспечению надежной и качественной передачи данных. В пятой главе я привел экономические расчеты, по которым можно определить затраты на проектирование локальной вычислительной сети и сроки ее окупаемости в нашем микрорайоне.

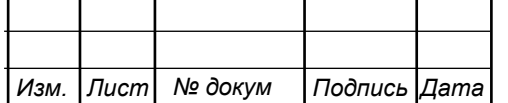

# **1 АНАЛИЗ СОСТОЯНИЯ СУЩЕСТВУЮЩЕЙ СЕТИ СВЯЗИ ПОСЕЛКА ПРИГОРОДНЫЙ**

# **1.1 Анализ обьекта**

Калач – небольшой город, находится на востоке Воронежской области при слиянии рек Тулучевский и Подгорной. Протяженность Калача с запада на восток 5 км, а с севера на юг 8 км.

В городе Калач работают четыре оператора сотовой связи:

- − Билайн;
- − МТС;
- − TELE 2;
- − МегаФон;
- − Yota.

В поселке Пригородный застройщик предусмотрел наличие развитой инфраструктуры: школа, детский сад, аптека, поликлиника, в шаговой доступности два магазина магнит и пятерочка.

В центре поселка Пригородный находится [ФОК Калачеевский](https://yandex.ru/maps/org/fizkulturno_ozdorovitelny_kompleks_kalacheyevskiy/72732686748/) предлагающий детям от 5 до 14 лет бесплатные секции волейбола, баскетбола, плавания, футбола, художественной гимнастики. Для взрослых посетителей широкий спектр спортивно-оздоровительных мероприятий, бассейн, доступ на современные футбольные поля, зимой – каток.

Компания «Строй» регулярно проводит праздники по календарным поводам и просто так.

В проекте будет рассмотрены технические решения строительства сети доступа с применением волоконно-оптических кабелей в поселке Пригородный в дома с адресами ул. Космонавтов д.33, д.34, д.36, д.37 и д.40.

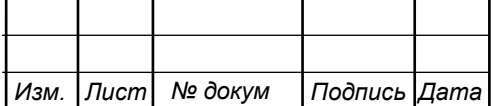

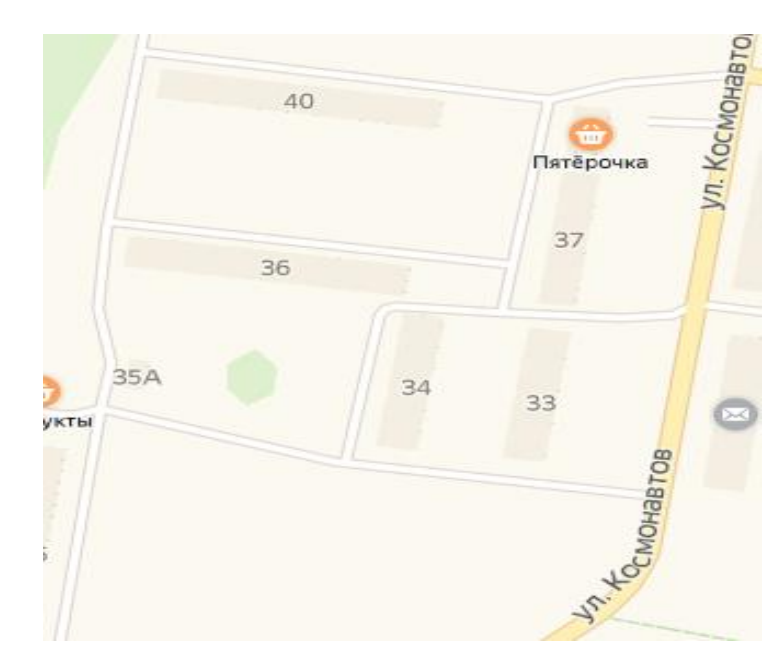

**Рисунок 1.1 – Расположение домов по ул. Космонавтов**

Поскольку оптический канал предполагает широкую полосу пропускания, необходимо запастись установленной мощностью портов и обратить внимание на то, что услугами будут пользоваться 75% квартир. Поэтому для подключения всех абонентов необходимо использовать 960 портов подключения. Прокладка основных участков кабелей осуществляется в существующих кабельных канализациях ПАО "Ростелеком".

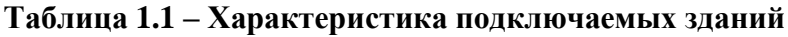

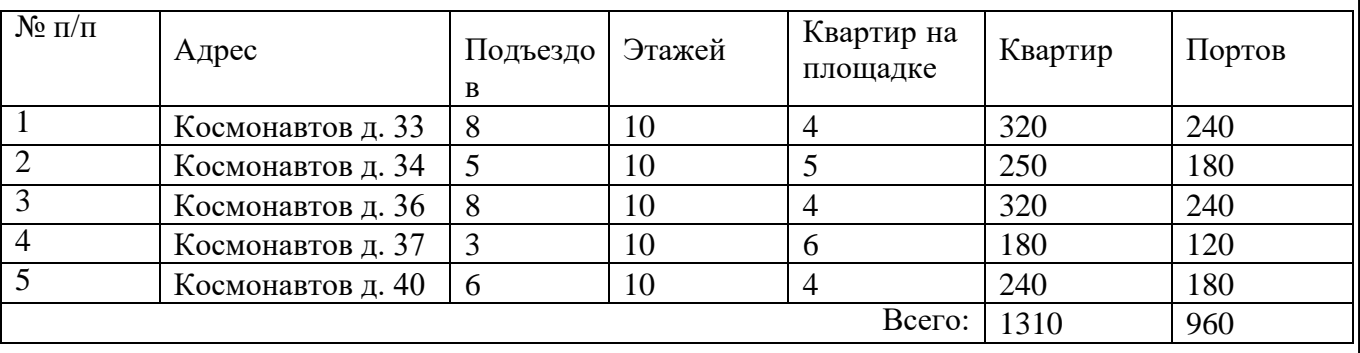

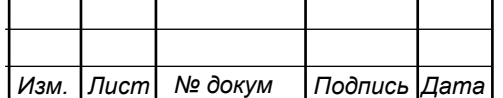

## **1.2 Постановка задачи проектирования**

Порядок выполнения проекта:

- закупка оборудования и различных комплектующих;
- проведение пусконаладочных работ;
- переключение и подключение абонентов.

Основной целью внедрения технологии PON является создание новой сети, которая была бы рентабельна, путем привлечения новых клиентов и увеличения абонентской базы.

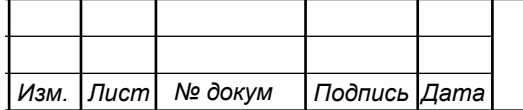

# **2 СОВРЕМЕННЫЕ ТЕХНОЛОГИИ СЕТЕЙ АБОНЕНТСКОГО ДОСТУПА**

#### **2.1 Понятие сетей абонентского мультисервисного доступа**

Сеть связи представляет собой совокупность оконечных устройств, соединенных каналом передачи информации и устройством обмена (узлом сети).

Мультисервисная сеть-это многофункциональная среда, предназначенная для передачи голоса, изображения и данных с использованием технологии коммутации пакетов (IP).、

Сеть абонентского доступа представляет собой совокупность технических средств между терминальным абонентским устройством, установленным в помещении пользователя, устройством обмена и его нумерацией.

Основные особенности современной сети абонентского доступа:

 сеть доступа является универсальной системой в том смысле, что разделение ее функций на основные и дополнительные исчезает;

традиционная конфигурация сети доступа;

 в сети доступа используется распределение информации, что иногда приводит к возможности потери вызовов и сообщений;

 в сети доступа создается подсистема оперативного управления, которая может реагировать на отказ ее элементов и колебания трафика;

 формируются требования к расширению пропускной способности сетей доступа.

Составим таблицу, с ключевыми особенностями Ethernet, PON (таблица 2.1).

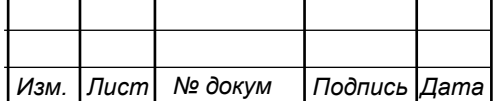

#### **Таблица 2.1 – сравнение характеристик Ethernet, PON**

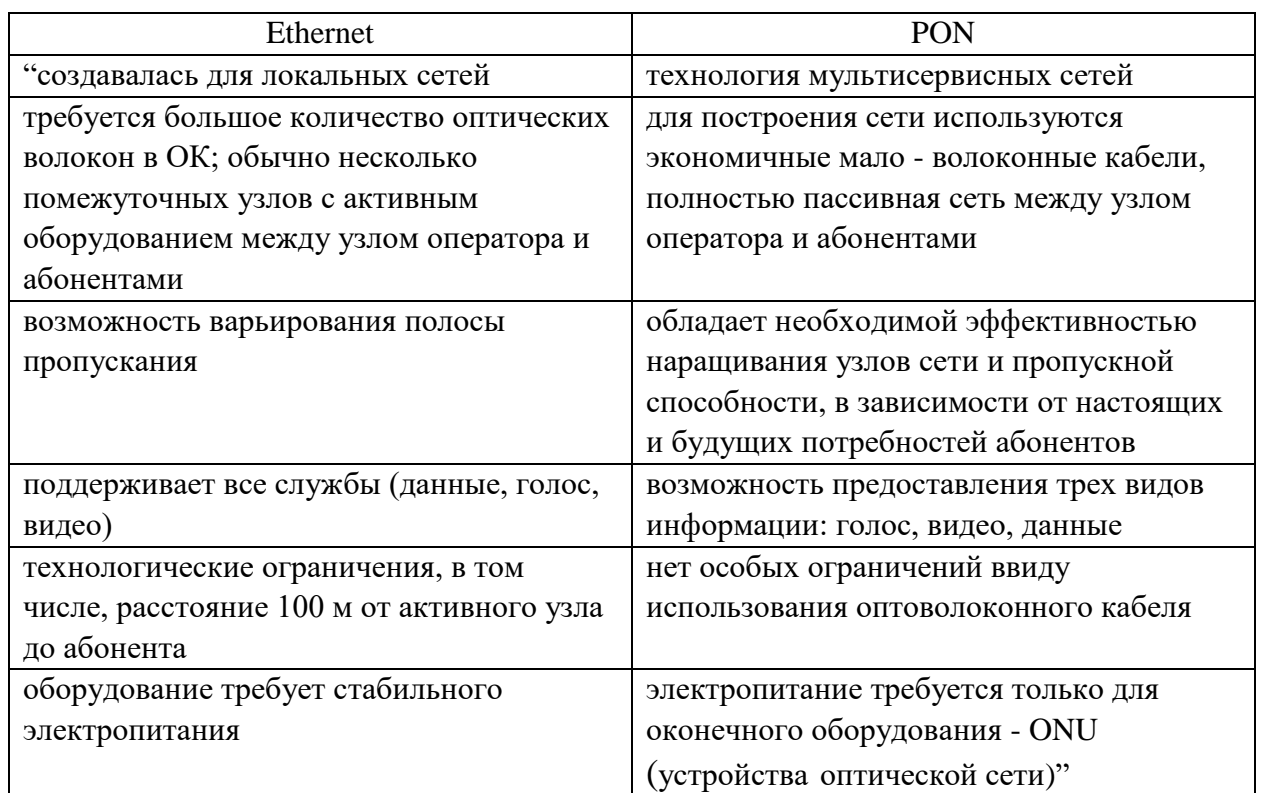

## **2.2 Принципы построения оптических сетей доступа**

Архитектурная оптическая сеть характеризуется степенью приближения и аппроксимацией оптической сети терминалов пользователя. Отдел стандартизации Международного союза электросвязи выделяет несколько отличительных вариантов.

Вся архитектура FTTx предполагает наличие коротких медных кабелей, при чем, чем они короче тем лучше пропускная способность у сети. Наибольшее применение оптической технологии предполагает структура FTTH, в которой оптические сетевые терминалы расположены в квартире пользователя и соединены с телефонами, компьютерами и телевизорами, с помощью коротких соединительных кабелей.

Выбор архитектуры зависит от многих условий, в первую очередь, от плотности абонентов. Система FTTB подходит для многоэтажных домов. Для

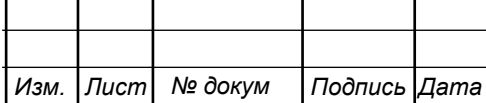

частных домов или офисов, если у клиента есть потребность в высокоскоростных приложениях, то ему лучше всего подойдет FTTH либо FTTC.

Выбор оптимальной топологии зависит не только от базовой оптической технологии, но и от многих факторов, связанных с конкретными условиями проектирования.

При использовании архитектуры пассивной оптической сети PON для развертывания сетей FTTH волоконно-оптическая линия может использоваться в качестве пассивного оптического волокна с коэффициентом ветвления до 1:64 или даже 1: 128.

Архитектура FTTH основана на базе PON. В некоторых случаях дополнительные нисходящие волны обеспечивают пользователей традиционными аналоговыми и цифровыми телевизионными услугами без использования IPприставок.

Пассивная оптическая сеть PON используется для различных оптических сетевых Терминаторов, оптических сетевых устройств и предназначена для использования конечным абонентом. Оптические сетевые устройства обычно размещаются в подвале или на чердаках зданий и совместно используются группой пользователей. Голосовые услуги, а также услуги передачи данных и видео предоставляются абоненту по кабелю, проложенному в помещении клиента, от устройства оптической сети или оптического сетевого терминатора/

#### **2.3 Сравнение технологий xPON. Выбор конкретной технологии**

В зависимости от транспортной технологии, обеспечивающей широкополосный мультисервисный доступ, пассивные оптические сети, в соответствии с международными стандартами и рекомендациями, подразделяются на несколько видов:

- APON – пассивная оптическая сеть использующая протокол ATM со скоростью передачи 155 или 622 Мбит/с;

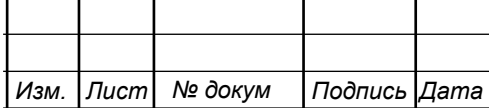

- ВPON – пассивная оптическая сеть представляющая расширение возможностей APON для доступа к дополнительным широковещательным услугам (В – broadcasting) на дополнительных длинах волн;

- GPON – пассивная оптическая сеть, позволяющая расширить возможности APON за счет увеличения скорости передачи до 2,5 Гбит/с (G – gigabit);

- ЕPON и GEPON – пассивная оптическая сеть, ориентированная на протокол Ethernet;

- 10GPON (XG-PON) – эволюционное развитие технологии GPON, поддерживающее скорость передачи 10 Гбит/с;

- 10GEPON (XG-EPON) развитие технологии GЕPON, поддерживающее скорость передачи 10 Гбит/с;

- WDM-PON - технология спектрального уплотнения в пассивных оптических сетях.

Технология WDM-PON, предполагает использование волновую сетку DWDM для размещения большого количества параллельных высокоскоростных каналов поверх структуры PON. WDM-PON предлагает альтернативу схеме передачи, основанной на разделении во времени, как в GPON, схемой, где каждый ONT передает и принимает данные на определенной длине волны. В типичной архитектуре WDM-PON пассивные сплиттеры будут заменены на WDM фильтры. Основными достоинствами технологии WDM-PON являются: пользователю предоставляется выделенная полоса, сигналы абонентов физически изолированы; эффективно используется волокно (до 64 абонентов на волокно, как и в GPON); возможно значительное увеличение дальности связи, используя AWG с низкими потерями вместо неэффективных с точки зрения потерь сплиттеров.

Основным недостатком WDM-PONявляется высокая стоимость, так как требуется использование узкополосных источников излучения. В настоящее время находится на стадии разработки.

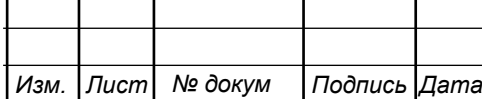

Таким образом изучив разновидности PON можем сделать выводы:

- технологии APON и BPON в настоящее время являются устаревшими;
- технологии 10GPON и 10GEPON прошли полевые испытания, однако

широкого применения пока не получили;

таким образом, в настоящее время основными технологиями, реализуемыми на оптических сетях являются GРОN и GEPON.

Сравнение технологий GPON и GEPON таблица 2.2.

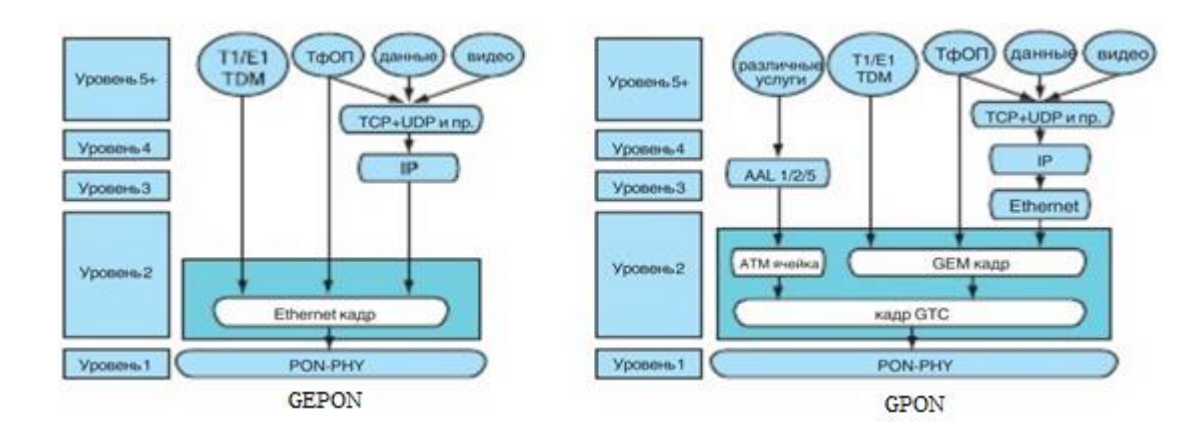

**Рисунок 1.1 – Сравнение форматов кадров**

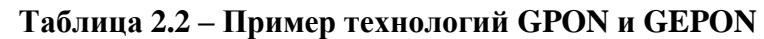

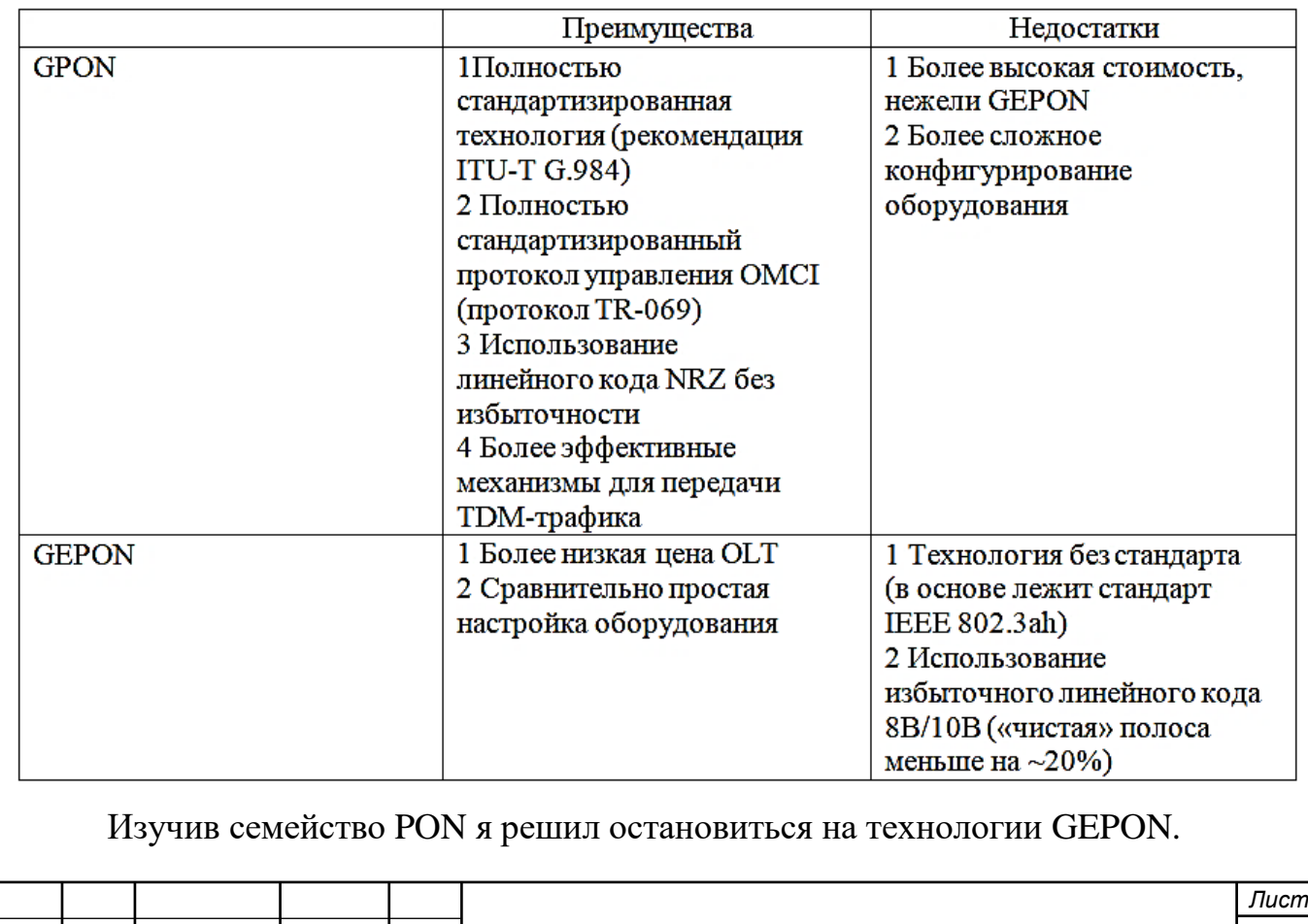

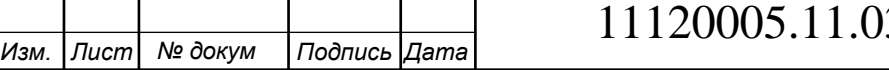

# **3 РАСЧЕТНАЯ ЧАСТЬ**

# **3.1 Выбор оборудования OLT**

Выбор устанавливаемого оборудовния зависит от следующего:

- Используемая технология;

- Емкость порта соединения;

*Изм. Лист № докум Подпись Дата*

- Соотношение цена/качество;

- Поддержка дополнительных функций.

С целью выбора конкретного производителя оборудования для построения сетей, наиболее широко на телекоммуникационном рынке представлен ряд товаров от компании QTECH (Россия, Москва) и Eltex (Россия, Воронеж).

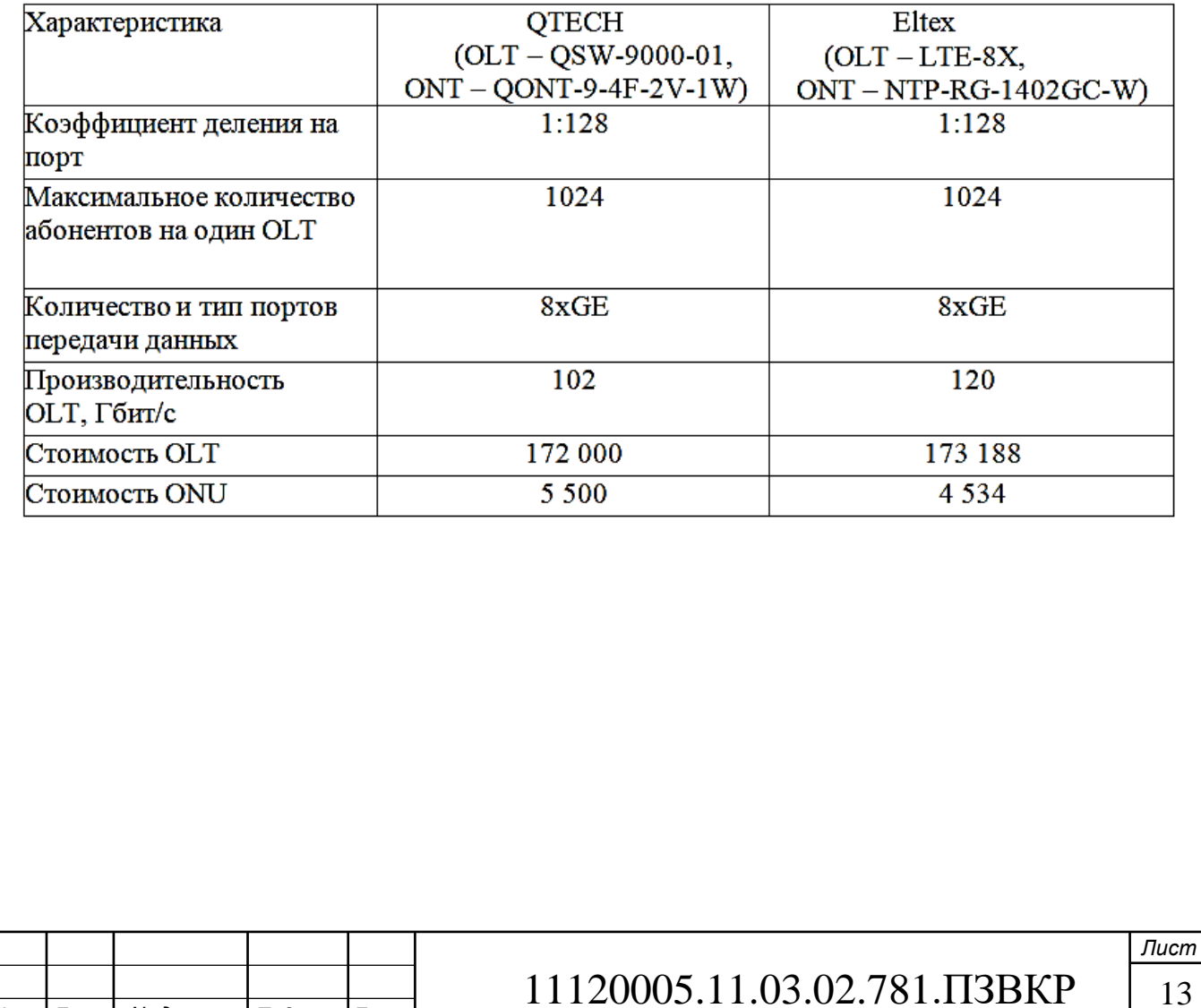

#### **Таблица 3.1 – Выбор оборудования QTECH или Eltex**

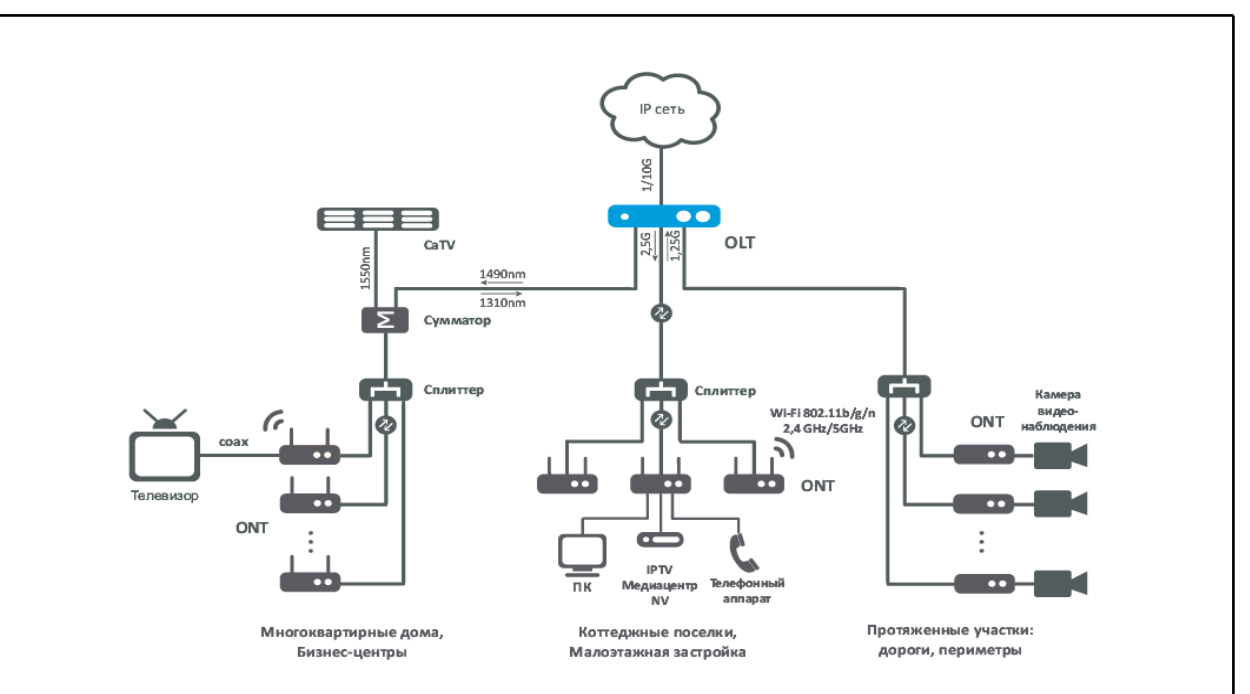

**Рисунок 3.1 – Принцип работы сетей на базе GEPON**

Станционное оборудование OLT LTE-8X расположен (на рис. 3.2) предназначен для широкополосного доступа по пассивным оптическим сетям. Необходим для того чтобы соединить оптические распределительные сети (PON) с помощью интерфейсов 10 Gigabit и Gigabit uplink. К каждому интерфейсу можно подключить до 128 оптических волноводов.

![](_page_13_Picture_3.jpeg)

#### **Рисунок 3.2 - Станционное оборудование OLT Eltex LTE-8X**

Использование устройств LTE-8X позволяет операторам строить масштабируемые и отказоустойчивые сети, обеспечивающие высокие требования безопасности в городских и сельских районах. LTE-8X управляет абонентским оборудованием, коммутацией трафика и подключениями к транспортным сетям.Данная модель OLT обеспечивает скорость соединения

![](_page_13_Picture_101.jpeg)

up/downstream – 1,25/2,5 Гбит/с. Коэффициент разветвления – до 128. Максимальная дальность действия – до 20 км.

В качестве оконечного устройства используется абонентский терминал ELTEX NTP-RG-1402GC-W (рисунок 3.3).

NTP-RG-1402GC-W – высокопроизводительный многофункциональный абонентский терминал, предназначенный для современного телефонного обслуживания и доступа к высокоскоростному интернету. Кроме того, абонентские терминалы серии RG предоставляют пользователям широкие возможности для работы в локальной сети.

Характеристики NTP-RG-1402GC-W:

- $-1$  порт GEPON;
- $-4$  порта (роутер);
- Wi-Fi 802.11n, до 300Мбит/с (2,4 ГГц);
- порта FXS;
- $-$  порт USB.

![](_page_14_Picture_9.jpeg)

**Рисунок 3.3 – Абонентский терминал Eltex NTP-RG-1402GC-W**

ONT обеспечивает проводное подключение до 4 абонентских устройств. Вы можете использовать гигабитный маршрутизатор для 4 портов для организации высокоскоростных соединений для устройств в вашей сети. Два порта FXS могут подключать аналоговые телефоны и использовать услуги IP-телефона.

![](_page_14_Picture_160.jpeg)

Триплексор встроенное устройство имеет RF выход, подключенный к телевизору для просмотра аналогового или цифрового кабельного телевидения.

Предоставляемые услуги:

- высокоскоростной доступ в интернет;
- потоковое видео/ High Definition TV;
- IP TV;
- IP-телефония;
- видео по запросу (VoD).

# **3.2 Выбор волоконно-оптических кабелей и пассивных элементов сети**

Транспортные сети являются узлами передачи информации. Важное значение имеют широкополосные кабельные сети.В сетях доступа для простоты монтажа необходима надежность, гибкость, компактность, защита от случайных повреждений и малые габариты.

Общее использование сетей FTTx-это пассивные оптические сети Ethernet, сети кабельного телевидения, используемые в ОК для локальной сети. Волоконные сети работают на тех же длиннах волн, а также с использованием спектрального уплотнения (DWDM) или разреженного (CWDM).

Главным конкурентом является волокно G.657 которое разработано для FTTH. Специальная конструкция сердечника волокна позволяет его изгибать с радиусом 10-15 мм без уменьшения затухания в месте изгиба (в отличии от G.652). Таким образом, такие волокна, крайне удобно использовать в оптическом кабеле абонента, который расположен в узких коридорах, комнатах или в соединительных шнурах. Но однако такие волокна стоят на порядок дороже, чем стандартные.

Выбор конструкции оптического кабеля во многом определяется участком сети где он будет использоваться(кабельные каналы, подвеска на опоре, в зданиях). Хотя конструкция кабеля этой сети может быть совершенно разной, поскольку PON использует разные участки и оптический кабель, проложенный в

![](_page_15_Picture_144.jpeg)

разных условиях, конструкция кабеля во многом определяется условиями прокладки кабеля и необходимым количеством волокон.

Основной участок, соединяющий узел связи (головную станцию) и первую точку распространения, является наиболее протяженным и ответственным. Если они будут повреждены, работа всей сети будет нарушена. Кроме того, длина магистрали обычно короче общей длины распределительного и абонентского участков. В конструкции основного кабеля должна быть предусмотрена подача волокна для последующего развития сети. Например, в основных разделах сетей доступа (PON, optical Ethernet, KTV) она может составлять 20-50%,а в разделительных 10-20%, в зависимости от необходимого количества волокон. На абонентских участках запас не предусматривается, в связи с тем что легко можно добавить новый маловолоконный кабель.

Если число волокон от 12 до 24 экономически целесообразно использовать кабели с однотрубчатым сердечником,а при большом количестве с модульным сердечником. При прокладке подземных кабелей основные требования следующие:

защита от грызунов (броня из стальной ленты)

защищенность от влаги(полиэтиленовая оболочка, влагозащитный барьер, гидрофобное заполнение сердечника)

Сравнение трех волоконно-оптических кабелей – ОКЛСТ, ДПО, ОКГ (таблица 3.2).

![](_page_16_Picture_109.jpeg)

# **Таблица 3.2 – Сравнение кабелей магистрального участка**

![](_page_17_Picture_35.jpeg)

![](_page_17_Picture_36.jpeg)

![](_page_18_Picture_0.jpeg)

центральный силовой элемент гидрофобный заполнитель оптический модуль оптическое волокно защитная оболочка

#### **Рисунок 3.6 –Разрез кабеля ОКГнг**

Кабель включает в себя модульную конструкцию сердечника с центральным силовым элементом, состоящим из стеклопластикового прута, где оптический модуле применяется SZ-скрутка, а оптический модуль внутри свободно ламинирует оптическое волокно. Свободное пространство внутри оптических модулей и пространство между модулями заполняется гидрофобным заполнителем. Сердечника обжимается плотной полиэтиленовой оболочкой. При производстве кабеля, их оболочки с повышенными требованиями к пожарной безопасности выполняются из безгалогенных негорючих смесей.

![](_page_18_Picture_4.jpeg)

#### **Рисунок 3.7 – Разрез кабеля ОКГнг**

В качестве кабеля для внутридомовой сети используется кабель ОБВ-нг(А)-HF 36 G.657A 42 оптических волокна (рисунок 3.8).

Емкость выбирается с учетом количества потенциальных абонентов в каждом подъезде подключаемого дома. Кабель сконструирован так, что необходимое количество волокон можно извлечь из кабеля в небольшом разрезе.

![](_page_18_Picture_126.jpeg)

![](_page_19_Picture_0.jpeg)

**Рисунок 3.8 – Кабель ОБВ**

Характеристики "ОБВ-нг(А)-HF 42 G.657A:

количество ОВ в кабеле – 42;

- диаметр кабеля  $14,0$  мм;
- вес кабеля 155 кг/км;

минимальный радиус изгиба – 135 мм.

Исходя из архитектуры сети PON в данном проекте используются сплиттеры компании «Telcon» (рисунок 3.9): PLC Сплиттер 1x64. [3]"

![](_page_19_Picture_8.jpeg)

#### **Рисунок 3.9 –Сплиттер 1x64**

#### **Таблица 3.2 – Характеристики сплиттеров [5]**

![](_page_19_Picture_144.jpeg)

![](_page_19_Picture_145.jpeg)

### **3.3 Расчёт пропускной способности сети**

Проектируемая емкость строительства – 920 портов. "Исходные данные для расчёта (средние параметры тарифных планов «Ростелеком», а также показатели абонентских нагрузок на начало 2019 года):

- средний трафик, приходящийся в "ЧНН на одного массового абонента 30 Мбит/с (нисходящий);
- трафик от массового абонента (восходящий) 2 Мбит/с. Услуги телевещания (IP TV):
- количество ТВ-каналов  $N_{\text{IPTV}}$  40;
- количество каналов IPTV HD  $N_{\text{IPTV-HD}}$  30;
- трафик одного канала IPTV 4 Мбит/с;
- трафик одного канала IPTV HD 8 Мбит/с.
- Для обеспечения параметров качества обслуживания (QoS), предъявляются следующие требования:
- резерв пропускной способности узла должен быть не менее 50%;
- резерв пропускной способности канала должен быть не менее 50%". Трафик услуг передачи данных:

$$
T \mathbf{i} = N_{a\delta} \cdot \Pi \mathcal{A}
$$

где *П* – полоса пропускания, для предоставления i-ой услуги;

*Д* – доля одновременных подключений абонентов.

Трафик передачи данных («нисходящий»):

$$
T_{\text{II/414CC}} = 920 \cdot 30 \cdot 0,3 = 8280 \text{ M} \cdot \text{6} \cdot \text{m}.
$$

Трафик передачи данных («восходящий»):

$$
T_{\text{III,1000C}} = 920 \cdot 2 \cdot 0,3 = 552 \text{ M} \cdot \text{m}.
$$

Трафик услуг телевещания (IP-TV):

$$
T_{IPTV} = N_{IPTV} \cdot 4 + N_{IPTV} - HD \cdot 12
$$
  
 $T_{IPTV} = 40 \cdot 4 + 30 \cdot 8 = 400$  M6 $UT/c$ <sup>3</sup>.

![](_page_20_Picture_364.jpeg)

# 11120005.11.03.02.781.ПЗВКР | 21

Таким образом:

" 
$$
T_{\text{nucx}} = 8280 + 400 = 8680 \text{ M} \cdot \text{6} \cdot \text{m} \cdot \text{C}
$$
  $T_{\text{socx}} = 552 \text{ M} \cdot \text{6} \cdot \text{m} \cdot \text{C}$ 

Суммарный трафик узла *Tуз* с учетом перечня предоставляемых услуг определяется следующим образом:

" 
$$
T_{y3} = T_{uucx} + T_{socx} T_{y3} = 8680 + 522 = 9202
$$
 M6 $u$ r/c

Минимальная пропускная способность магистрального узла *Tmax.уз* , с учетом обеспечения необходимого резерва на развитие сети в 50%:

$$
T_{\text{max.y3}} = T_{\text{y3}} \times (1+0,5)
$$

$$
T_{\text{max.y3}} = 9202 \times 1, 5 = 13803 \text{ M}6 \text{m/s}.
$$

Суммарная величина трафика в узле составляет 13803 Мбит/с".

#### **3.4 Выбор устройства маршрутизации трафика**

Маршрутизатор ESR-1000 – это устройство, которое предоставляет платформу общего назначения и может обеспечивать широкий спектр сетевых возможностей.

Возможности маршрутизатора:

предоставление сервисов "NAT, Firewall;

организация защищенных сетевых туннелей;

средства для постепенного перехода от адресации IPv4 к IPv6;

фильтрация сетевых данных по различным критериям;

 обнаружение и предотвращение попыток сетевых вторжений, защита от утечек данных;

 анализ сетевого трафика и сетевой активности в привязке к приложениям и пользователям;

резервирование подключений к сетям Internet-провайдеров".

![](_page_21_Picture_287.jpeg)

![](_page_22_Picture_0.jpeg)

#### **Рисунок 3.10 – Маршрутизатор ESR-1000**

Реализация логической модели доступа к службе NGN на основе технологии PON, службы Pon to NGN, предоставляющей доступ к гибридной модели службы, представлена на рисунке 3.11.

![](_page_22_Figure_3.jpeg)

#### **Рисунок 3.11 – Логическая структура сети**

- − Port 1 для подключения ПК и доступа к Интернету;
- − Port 2 для подключения телевизионной приставки STB и доступ к IPTV;
- − Port 3 для подключения телефона и доступа VoIP.

![](_page_22_Picture_164.jpeg)

# **4 РАСЧЁТ ПАРАМЕТРОВ ЛИНЕЙНОГО ТРАКТА ПРОЕКТИРУЕМОЙ СЕТИ**

#### **4.1 Расчёт необходимого числа оптических волокон**

Произведем расчет количества оптических волокон в распределительной сети. Для этого требуются данные о топологии сети, количестве абонентов и коэффициент разветвленности станционного оборудования.

Разработанная топология показана на рисунке 4.1. Количество абонентов определялось в зависимости от характеристик здания (таблица 1.1)

Используемые устройства от ELTEX LTE-8X позволяют подключить до 128 абонентов в одном оптоволокне. Разработанный сетевой разветвитель использует коэффициент деления 1: 64.

По адресу ул. Космонавтов дом 33 максимальное число потенциальных абонентов – 240.

По адресу ул. Космонавтов дом 34 максимальное число потенциальных абонентов – 180.

По адресу ул. Космонавтов дом 36 максимальное число потенциальных абонентов – 240.

По адресу ул. Космонавтов дом 37 максимальное число потенциальных абонентов – 120.

По адресу ул. Космонавтов дом 40 максимальное число потенциальных абонентов – 180.

На основании полученных данных определяется количество рабочих/резервных волокон (16/16 штук).На рисунке 4.2. показана емкость кабеля в основном участке сети и распределение волокна. В качестве основы выбран кабель марки ОКГнг. Рассчитаем общее количество рабочих и запасных волокон *N∑* от всех абонентов поселка (при этом учтем резерв для развития сети):

![](_page_23_Picture_231.jpeg)

*N∑* = 48 волокон.

48 волокон должны быть разделены на оптические кроссы с целью аварийного восстановления и для возможного добавления новых услуг для абонентов.

Емкость кабелей, размещенных в отдельных участках сети (т. е. между распределительными муфтами и ОРШ), зависит от количества задействованных рабочих или резервных волокон.

Большая часть пропускной способности кабеля добавляется к общей пропускной способности основного кабеля, поставляемого в поселок, последовательно увеличиваясь.

![](_page_24_Picture_59.jpeg)

![](_page_25_Figure_0.jpeg)

#### **4.2 Расчёт оптических сплиттеров**

Оптические делители (муфта, коробка, коммутатор,оптический поперечный блок) рекомендуется устанавливать в удобном для обслуживания месте.

Потери в сварных соединениях разветвителей значительно ниже, чем в соединениях разъемных, а надежность их выше. Корпусные соединители более удобны при дальнейших эксплуатационных измерениях. Важной целью проектирования является расчет бюджета потерь для определения оптимального коэффициента распределения всех разветвителей.

Алгоритм расчета:

 суммарных потерь для каждой ветви без учета потерь в разветвителях;

 определения коэффициента разделения для каждого разветвителя, начиная с самого удаленного местоположения;

 бюджета потерь каждого абонентского терминала с учетом потерь всех элементов цепочки.

На рисунке 4.1 указаны длины кабелей КРОССа от узла доступа до оптических распределительных шкафов, находящихся на последних этажах домов. Затухания участков A*РМiРМj* и A*РМiОРШj* , дБ, найдем по формулам:

$$
A_{PMi-PMj} = L_{PMi-PMj} \oplus \alpha_{1310HM}, \qquad (4.1)
$$

$$
A_{PMi\text{-}OPIIIj} = L_{PMi\text{-}OPIIIj} \oplus \alpha_{1310HM}, \qquad (4.2)
$$

где  $A_{PMi-PMi}$  – затухание участка сети между i-той и j-ой распределительными муфтами, дБ;

 $A_{\text{PMi-OPIII}}$  затухание участка сети между i-той распределительной муфтой и j-м ОРШ, дБ;

 $``L_{PMi-PMi}$  длина участка сети между i-той и j-ой распределительными муфтами, км;

![](_page_26_Picture_293.jpeg)

# 11120005.11.03.02.781.ПЗВКР | 27

 $\rm L_{PMi\text{-}OPIIIj}$ - длина участка сети между i-той распределительной муфтой и j-м ОРШ, км;

 $\alpha_{1310HM}$  – километрическое затухание SMF волокна на длине волны 1310 нм, равное 0,4 дБ/км.

> По формулам (4.1) и (4.2) вычисляем (УД – узел доступа)":  $A_{\text{VII}-PM1}$  = 0,04  $\oplus$  0,4 = 0,016  $\pi$ B;  $A_{PM1-OPHI1(2)} = 0.04 \oplus 0.4 = 0.016$   $\overline{AB}$ ;  $A_{PM1-PM2} = 0,145 \oplus 0,4 = 0,058$   $\overline{AB}$ ;  $A_{PM 2-OPIII3}$  = 0,04  $\oplus$  0,4 = 0,034  $\mu$ B;  $A_{PM 2-PM 3} = 0,170 \oplus 0,4 = 0,064$   $\overline{AB}$ ;  $A_{PM 3-OPIII4(5)} = 0.04 \oplus 0.4 = 0.050$   $\mu$ B;  $A_{PM3-PM4} = 0,26 \oplus 0,4 = 0,082$   $\mu$ B;  $A_{PM}$  4-OPIII6 = 0,04  $\oplus$  0,4 = 0,020  $\,\mathrm{\mu s}$ ;  $A_{PM}$  4-OPIII7 = 0,19 $\oplus$ 0,4 = 0,076  $\overline{AB}$ .

В случае нахождения двух ОРШ в одном доме, расстояниями между ОРШ условно пренебрегаем.

Выбор параметров разветвителя осуществляется практически на одном уровне оптической мощности, что связано с необходимостью получения на входе каждого абонентского терминала в сеть. Это принципиально важно по двум причинам:

- для дальнейшего развития сети важно иметь равномерный запас затухания в каждой ветви "дерева"PON.

- на станционный терм OLT от абонентов будет приходить сигнал отличающийся по уровню если сеть не сбалансирована.

![](_page_27_Picture_221.jpeg)

Система детектирования не в состоянии отрабатывать значительные перепады (более 10-15 дБ) принимаемых сигналов, что значительно увеличит количество ошибок при приеме обратного потока.

Используется прямая сварка волокна от точки доступа к дому, поэтому ОРШ сплиттеры не устанавливаются.

В многоквартирных домах сплиттер выбирается исходя из количества абонентов и рабочих волокон.

Предполагается использование сплиттеров 1х64 во всех подключенных проектах домов. Величина уменьшения используемых делителей, согласно их техническим характеристикам, составляет 21,5 дБ.

Конкретное значение вносимых потерь каждого разветвителя задается изготовителем, но расчетное значение подходит для установки(паспортное значение затухания обычно является расчетным значением).

Затем вычисляем потерю соединения. В любом, системообразующем поселке разветвляется сеть, образуя "дерево" и связывая его. Ветви "дерева" части кабеля, которые идут к отдельным домам, соединены друг с другом посредством сварных соединений. Имеются три соединения от магистрального кабеля, входящего в дом к абоненту два из них сварных, а одно разъемное.

Главный кабель сваривается с волокном сплиттера ОРШ. Сварен соответствующий кабель от этажного кросса сплиттерному шкафу. Волокно должно быть оборудовано съемным соединением, как и в случае повреждения проводки на стороне абонента, которая не требует проведения ремонтных работ с помощью сварки.

![](_page_28_Figure_7.jpeg)

#### **Рисунок 4.3 – Схема соединения сети**

![](_page_28_Picture_166.jpeg)

#### **4.3 Расчёт оптической мощности**

Бюджет запаса мощности предоставляет удобный метод анализа и количественной оценки потерь в волоконно-оптической линии. Бюджет пропускной способности линии представляет собой прирост и потери тракта передачи (кабели и разъемы) от передатчика к оптическому приемнику, включая резерв мощности. Разница между оптической мощностью передачи и потерей соединителя и соединителя должна находиться в пределах границы между мощностью передачи и порогом чувствительности приемника. Слишком большая оптическая мощность указывает на насыщение оптического приемника, в то время как слишком мало указывает на то, что приемник близок к порогу чувствительности.

Составление бюджета запаса мощности является одной из важнейших задач при планировании монтажа волоконно-оптической системы. Следует учитывать следующие факторы

 период работы оптического передатчика (мощность оптического передатчика, падает со временем);

 повышенная физическая нагрузка на кабель (потери в кабеле увеличиваются);

микро - изгибы кабеля;

 износ разъема при подключении и его замене (это приводит к увеличению смещения и потерь при прохождении сигнала через разъем);

 загрязнение оптического разъема (пыль или грязь могут не пропускать сигнал через разъем).

Запас хода должен варьироваться в зависимости от производительности системы, не влияя на значение BER. Запас хода составляет от 3 до 6 дБ. Однако строгих правил относительно объема резервных мощностей не существует. Необходимый запас зависит от типа волоконно-оптического кабеля, разъем и использования. Волоконная линия должна иметь точно такую же оптическую

![](_page_29_Picture_182.jpeg)

мощность, которая необходима для преодоления потерь кабеля и разъема (характеристики в таблицах 4.1 и 4.2.).

Для каждой оптической линии представим все потери (между OLT и ONU) в виде суммы затуханий A  $\overline{Y}_{\text{OLT-NUIx}}$ , дБ, всех компонентов для нисходящего потока (downstream) к абонентским терминалам. Передача абоненту осуществляется на длине волны 1490нм. Мощность зависит от общей длины основного кабеля до населенного пункта, наличия соединений (сварных и разъемных) со сплиттером, которые можно определить по формуле (4.3):

 $A_{\text{ZOLT-ONUx}} = A_{\text{K}i} + N_{\text{p}} \oplus A_{\text{p}} + N_{\text{c}} \oplus A_{\text{c}} + A_{\text{paa}} + A_{\text{3KCl}i\text{J}}(4.3)$ 

где X – номер ОРШ, к которому подключен ONU;

 $\sum A_{\text{Ki}} - \phi$ изический принцип за полной амортизацией кабеля

N<sub>p</sub> – количество разъемных соединений;

 $A_p$  – средние потери в разъемном соединении, дБ;

 $N_c$  – количество сварных соединений;

 $A_c$  – средние потери в сварном соединении, дБ;

Aраз– потери в сплиттере, дБ.

**Таблица 4.1 – Характеристики приёмопередачи OLT LTE-У**

![](_page_30_Picture_284.jpeg)

**Таблица 4.2 – Характеристики приёмопередачи ONT**

![](_page_30_Picture_285.jpeg)

В дополнение к линии амортизации, необходимо добавить допустимый предел амортизации АЭКПЛ, это необходимо в случае повреждения линейного тракта, ухудшение условий передачи и дальнейшего развития сети. В расчете возьмем 3 дБ. Затем проверим, не превышает ли бюджет потерь, включая запасы, динамического диапазона системы. Рассчитаем затухание линии для каждого

![](_page_30_Picture_286.jpeg)

абонента с учетом эксплуатационной готовности по формуле 4.3., а результаты в таблице 4.3.

| No OPIII | $\Sigma^{\mathbf{A}}$ <sub>Ki</sub> | N<br>c | N<br>n | A<br>раз | экспл | $A_{\Sigma \text{OLT-ONUx}}$ |
|----------|-------------------------------------|--------|--------|----------|-------|------------------------------|
|          | 0,032                               |        |        | 21,5     |       | 25,632                       |
|          | 0,032                               |        | 3      | 21,5     | 3     | 25,632                       |
|          | 0,108                               | 4      | 3      | 21,5     | 3     | 25,708                       |
|          | 0,188                               |        | 3      | 21,5     | 3     | 25,788                       |
|          | 0,188                               |        | 3      | 21,5     | 3     | 25,838                       |
|          | 0,24                                |        | 3      | 21,5     | 3     | 25,89                        |
|          | 0,296                               | 6      | 2      | 21,5     | ٩     | 25,996                       |

**Таблица 4.3 – Потери в оптической линии**

Применяется значение  $A_{\text{VOL}T\text{-}ONUx+3}$  для худшего случая с учетом эксплуатационного запаса, в данном примере – для участка OLT-ONU для ОРШ7(25,996 дБ). Как видим, рассчитанные потери на линии (самой худшей) не превышают бюджета потерь (25,996 дБ $<$ 30 дБ).

Аналогично отсутствует перегрузка OLT приемника, так как минимальное затухание без учета оперативного резерва составляет не менее 8дб.

Балансировку сети производить не обязательно, так как абоненты, подключенные к участку сети с минимальным затуханием, сгруппированы на отдельном волокне.

Согласно схеме топологии сети (рисунок 4.1), наименее удаленные от станционного терминала ONT расположены в доме по адресу ул.Космонавтов дом 33 (ОРШ1). Таким образом, мощность восходящего сигнала (от ONT до OLT) от этих абонентов будет максимальной. Минимальная мощность передатчика ONT равна 0.5дб и порог перегрузки приемника OLT -5дб. Поэтому, линия амортизации между ONT и OLT должна быть не менее 5,5 дБ. В сети минимальное затухание восходящего потока от абонентов этого дома  $A_{\Sigma(ONT-OLT)}$ дБ, находится по формуле (4.5):

"
$$
A_{20NU-OLTx} = A_{ki} + N_p V A_p + N_c V A_c + A_{paa} (4.5)
$$

где  $\sum A_{Ki}$  – суммарное километрическое затухание кабеля для ОРШ1;

N<sub>p</sub> – количество разъемных соединений;

![](_page_31_Picture_339.jpeg)

 $A_p$  – средние потери в разъемном соединении, дБ;

 $N_c$  – количество сварных соединений;

A<sup>с</sup> – средние потери в сварном соединении, дБ;

 $A_{\text{pas. AOD}} - \text{AOD.}$  дополнительные потери в разветвителе, дБ (0,2дБ);

 $A_{\Sigma \text{ONU-OLTx}} = 0.032 + 3.03 + 4.005 + 0.2 = 2.288 \text{ }\text{dB}$ 

Поэтому, во избежание перегрузка приемников OLT на линии, необходимо установить потерю не менее 5,5-2,288 = 3,212 дБ путем установки аттенюаторов.

После установки аттенюатора с максимальным затуханием потока downstream - для участка сети до ОРШ7 уже без учета оперативной готовности будут равны 25,996+3,212=29,208дБ, он не превышает заявленного производителем оборудования генерации оптической мощности в 30 дБ. Поэтому это условие наблюдается и на других областях с меньшим затуханием.

# **4.4 Схема организация связи**

Целью выпускной квалификационной работы является организация оптической сети по технологии GEPON в поселке Пригородный Калачеевского района Воронежской области.

Проектируемая сеть доступа состоит из трех главных элементов:

- центрального оборудования OLT;
- пассивного оптического разветвителя;
- абонентского устройства.

Прокладка основного оптического кабеля между домами осуществляется по кабельной канализации. Кабельная канализация в домах от легких кабельных вводов и прокладка до Орш осуществляется в существующих стояках здания.

В данной выпускной квалификационной работе выбрана одноступенчатая схема коммутации разветвителя, позволяющая оптимально построить пассивную распределительную сеть (рисунок 4.4).

Магистраль соединена с входным портом разветвителя 1\*64. Выходной порт сплиттера соединен с волокном распределительного кабеля.

![](_page_32_Picture_263.jpeg)

От ОРШ проложен вертикальный силовой распределительный кабель необходимой мощности, обеспечивающий не менее 75% подключения всех абонентов на входе. На каждом этаже установлена оптическая распределительная коробка (РК).

РК имеет небольшие габариты и предназначен для соединения кабельной проводки и волокон, извлеченных из кабеля (drop cable).

В квартире абонента к месту установки ONT заводят один кабель волокна ШОС (drop кабель), он подключается непосредственно к ONT.

В таблицах 4.4 и 4.5 приведен список требуемого кабеля и оборудования для оснащения узла доступа, ОРШ и этажных щитков требуемыми материалами при построении внутридомовой сети на заданном объекте.

![](_page_33_Picture_119.jpeg)

![](_page_34_Figure_0.jpeg)

## **4.5 Спецификация необходимого оборудования и материалов**

Оборудование и материалы, необходимые для реализации оптической сети доступа, представлены в таблице 5. 1 и 5. 2.

#### **Таблица 5.1 – Спецификация узла доступа и магистрального участка сети**

![](_page_35_Picture_320.jpeg)

#### **Таблица 5.2 – Спецификация материалов для построения внутридомовой сети**

![](_page_35_Picture_321.jpeg)

## **4.6 Мероприятия по организации строительных работ**

Одной из важнейших операций является монтаж оптических кабелей. Эта операция определяет качество и диапазон волоконной связи. При у с тановке ОК допускаются небольшие потери мощности сигнала на стыке, для сращивания ОК в основном используются два метода: сварка оптических волокон и механические соединения.

Сварка оптических волокон осуществляется путем нагрева волокон до расплавления с помощью электрической дуги. Предварительно подготовленные волокна подают друг к другу с наименьшим зазором между ними, который доводят до минимального (оптимального) смещения оптической оси, а затем нагревают. В то же время, поверхностное натяжение волокон уменьшает смещение осей свариваемых волокон. Сварное одномодовое волокно не должно

![](_page_35_Picture_322.jpeg)

превышать осевого 1 мкм сварного одномодового волокна. Поэтому современное сварочное оборудование предусматривает автоматическую регулировку. Это делается двумя способами:

 Минимизация потерь в соединении: оценивается и корректируется изгиб волокна вместо ввода в одно из подключенных оптических волокон, а также оптический сигнал в других оптических волокнах;

 при анализе изображения стыка, соединенного оптическим волокном с параллельным пучком света, свет падает перпендикулярно оптической оси волокна, и изображение стыка отражается камерой.

Основные характеристики:

- система выравнивания по сердцевине волокон - Profile Alignment System (PAS);

- средние потери при сварке волокон: многомодовые - 0,01 дБ; одномодовые - 0,02 дБ;

- оценка потерь из-за относительного смещения сердцевины волокна;

- автоматическое регулирование усилия дугового разряда в сочетании с коррекцией бокового сдвига волокна поверхностным натяжением процесса сварки;

- электронная карта памяти PCMCIA - до 24000 результатов записи в режимах сварки и обработки.

Оптический разъем (коннектор) используется в волоконно-оптической системе связи и локальной сети, оптический кабель используется в качестве коммутационного и распределительного устройства, оконечного устройства и устройства связи.

К оптическим разъемам предъявляются высокие требования:

− крайне малая потеря стыковки;

низкий коэффициент отражения;

высокая надежность в различных условиях эксплуатации.

![](_page_36_Picture_195.jpeg)

# 11120005.11.03.02.781.ПЗВКР | 37

Для качественного соединения оптических кабелей необходимо исключить попадание воздуха между торцами сочетании оптического волокна. Для этого концы оптических волокон полируют, придавая им сферическую форму, а когда волокна соединяют, их концы плотно прижимают друг к другу, и оптические волокна склеивают между собой.

Для того чтобы обеспечить малые потери в соединениях разделения, необходимо выровнять все части соединения так, что любая соответствующая конструкция разъемов разделения исключит потребность для оптического выравнивания.

"Для подключения волоконно-оптического кабеля к аппаратуре и контрольно-измерительным приборам будем использовать разъемы типа SC/FC, которые предназначены для одномодовых и многомодовых волокон. Для одномодовых волокон торец керамического наконечника имеет стандарт PC или APC". В зависимости от модификации корпуса разъемов изготавливаются либо из металла, либо из полимерных различных материалов.

Герметизация муфты и кабельных вводов выполняется с использованием термоусадочного материала, расплавленного клея, саморасширяющегося герметика или механического замка. Во время монтажа проводятся эксплуатационные и контрольные измерения. Основными измерительными приборами являются оптические тестеры и отражатели, контролирующие затухание потока световодов на стыке соединяемых волокон.

SNR-FOSC-D-T (рисунок 4.5) – герметичная механическая муфта предназначена для использования в конструкциях кабелей, прокладываемых в земле и в каналах кабельной канализации, не подверженные избыточному давлению.

![](_page_37_Picture_165.jpeg)

![](_page_38_Picture_0.jpeg)

#### **Рисунок 4.5 – Муфта SNR-FOSC-D-T**

Характеристики муфты:

 корпус имеет жесткую конструкцию с высокой механической прочностью;

- система запечатывания геля крайне легкий и удобный для того чтобы загерметизировать или при необходимости разгерметизировать муфту при любой температуре;
- не требует специальных инструментов для установки или деинсталяции;
- складные зажимы;
- позволяет заводить от 5 до 100 пар;
- встроенный монтажный кронштейн позволяет подвесить муфту;
- существуют тупиковые и сквозные типы;
- для изменения конфигурации кабеля требуется минимум дополнительных аксессуаров;
- неограниченный срок хранения

На рисунке 4.6 показан общий вид схемы прокладки магистрального оптического кабеля в кабельный канал.

![](_page_38_Picture_117.jpeg)

![](_page_39_Figure_0.jpeg)

**Рисунок 4.6 – Схема прокладки магистрального кабеля**

![](_page_39_Picture_61.jpeg)

![](_page_39_Figure_3.jpeg)

![](_page_39_Picture_62.jpeg)

# **5 РАСЧЕТ ТЕХНИКО-ЭКОНОМИЧЕСКИХ ПОКАЗАТЕЛЕЙ**

#### **5.1 Расчет капитальных затрат**

*Изм. Лист № докум Подпись Дата*

Капитальные затраты – это капитал, который используется организацией для приобретения или модернизации физических активов.

Инвестиционный капитал является деятельностью предприятия, вложения в покупку оборудования, зданий, сооружений. В целом, капитальные вложения рассчитываются как прирост основных фондов (определяется по балансу организации) с течением времени. Большинство компаний инвестируют значительные средства в основной капитал, так как они составляют основу их деятельности.

Благодаря деятельности предприятия большая часть капитальных вложений постепенно становится частью процесса формирования финансовых результатов.

В таблице 5.1 представлена смета затрат на оборудование и материалы, необходимые для построения проектируемой сети оптического доступа.

| "Тип оборудования/работы                       | Цена<br>оборудования | за<br>$\mathbf c$ | Количество,<br>(KM) | <b>IIIT</b> | Общая<br>стоимость | $\mathbf{C}$ |
|------------------------------------------------|----------------------|-------------------|---------------------|-------------|--------------------|--------------|
|                                                | НДС, руб.            |                   |                     |             | НДС, руб.          |              |
| 1                                              | $\overline{2}$       |                   | 3                   |             | 4                  |              |
| 1. Оборудование                                |                      |                   |                     |             |                    |              |
| Станционное оборудование<br>(OLT) Eltex LTE-8X | 173 188              |                   | $\overline{2}$      |             | 346 376            |              |
| Абонентский терминал (ONT)<br>NTP-RG-1402GC-W  | 4817                 |                   | 960                 |             | 4 624 680          |              |
| Маршрутизатор Eltex ESR-<br>1000               | 283 334              |                   | $\mathbf{1}$        |             | 283 334            |              |
| <b>ИБЭП APC SURTD3000 с</b><br>набором АКБ     | 110 155              |                   | $\mathbf{1}$        |             | 110 155            |              |
| 2. Материалы                                   |                      |                   |                     |             |                    |              |
| Шкаф<br>телекоммуникационный SNR<br>19", 18U   | 15 600               |                   | 1                   |             | 15 600"            |              |
| Окончание таблицы 5.1                          |                      |                   |                     |             |                    |              |
|                                                |                      |                   |                     |             |                    |              |
|                                                |                      |                   |                     |             |                    | Лист         |
| 11120005.11.03.02.781.IT3BKP                   |                      |                   |                     |             | 41                 |              |

**Таблица 5.1 – Смета затрат на оборудование и материалы для проектируемой сети**

![](_page_41_Picture_319.jpeg)

В таблице 5.2 составлена сводная смета капитальных затрат на строительство проектируемой сети.

**Таблица 5.2 – Сводная смета капитальных затрат на реализацию проектируемой сети**

![](_page_41_Picture_320.jpeg)

![](_page_41_Picture_321.jpeg)

![](_page_42_Figure_0.jpeg)

#### **Рисунок 5.1 – Технологическая структура капитальных затрат**

Поскольку все цены, приведённые в таблицах содержат НДС нужно рассчитать капитальные затраты без НДС (ставка – 18%):

$$
K_{6e_3 HAC} = \frac{K_{c HAC}}{1,18}
$$

$$
K_{6e_3 HAC} = \frac{8414553}{1,18} = 7130977 \text{ py6}.
$$

Сумма капитальных вложений, переданных в основной капитал проектируемого объекта, производится на основании средней стоимости, полученной на основании данных отраслевой отчетности, и рассчитывается без учета НДС:

> $\Phi = 0.97 * K$  без НДС  $\Phi = 0.97 * 7130977 = 6917047 \text{ py6}.$

#### **5.2 Расчёт величины затрат на эксплуатацию**

Операционные затраты-это смета затрат трудовых ресурсов, основных средств и оборотных средств, используемых в производственном процессе за определенный период (год).

Расчет годовых затрат на эксплуатацию вводимого оборудования складывается из следующих основных статей затрат:

затраты на оплату труда (ФОТ);

 $\mathbf{\tau}$ 

– страховые взносы  $(30,2\%$  от ФОТ);

![](_page_42_Picture_204.jpeg)

- амортизационные отчисления;
- затраты на материалы и запасные части;
- затраты на электроэнергию со стороны для производственных нужд;
- прочие затраты.

Рассчитаем фонд оплаты труда. К основным производственным рабочим на рассматриваемом предприятии относятся рабочие связи, занятые эксплуатационно-техническим обслуживанием оборудования и сооружений связи (электромонтеры, инженеры).

В качестве норм времени примем величины, определенные опытным способом на других подобных сетях в Воронежской области, в том числе в городе Калач (таблица 5.3). Числом технических средств (*Ni*) здесь принимается количество абонентских терминалов (портов PON).

Низкие величины нормативов обусловлены минимальным количеством активного оборудования на сети, а также применением единой системы мониторинга и управления сетью, предусмотренных технологией PON.

**Таблица 5.3 – Нормы эксплуатационно-технического персонала**

| Категория персонала              | Норматив, чел.-час./порт за месяц |  |  |  |
|----------------------------------|-----------------------------------|--|--|--|
| Инженер                          |                                   |  |  |  |
| Электромонтёр                    |                                   |  |  |  |
| Специалист технической поддержки |                                   |  |  |  |

В расчёте количества штатных единиц применяется коэффициент, учитывающий увеличение численности работников за счет подмены на время очередных отпусков, равный 1,08.

ФОТ для административного (менеджеры, абонентский отдел, бухгалтерия и т.д.) и обслуживающего (уборщики и т.д.) персонала принимаем равным40% от величины ФОТ эксплуатационно-технического персонала. Фонд рабочего времени за месяц (*Фрв*) составляет 168 часов. Произведём расчёты по (6.3):

![](_page_43_Picture_362.jpeg)

- инженеры:

168  $\mathbf{V}_{\text{obca}} = 1,08 \oplus$  $\frac{1020 \oplus 0,21}{2} = 1,38$  чел;

- электромонтёры:

$$
q_{\text{obca}} = 1,08 \oplus \frac{1020 \oplus 0,4}{168} = 2,30 \text{ u.}
$$

- специалисты технической поддержки:

$$
q_{\text{obca}} = 1,08 \oplus \frac{1020 \oplus 0,2}{168} = 1,31 \text{ H.}
$$

#### **Таблица 5.4 – Расчёт величины ФОТ и страховых отчислений**

![](_page_44_Picture_301.jpeg)

Таким образом, годовой фонд заработной платы составляет 2 657 059 рублей. Социальный взнос составит 797 118 рублей. Амортизация-это постепенный перенос стоимости основных средств на стоимость вновь созданного продукта или услуги. Количественной мерой амортизации являются амортизационные отчисления, предназначенные на реновацию ОПФ. Расходы на амортизацию для полного восстановления ОПФ(А) определяются на основе оценочной стоимости основного средства и нормы амортизации для полного восстановления.

Сумма амортизационных отчислений (*Ам*) определяется по формуле:

$$
A_{M} = H_{aM} \oplus \Phi,
$$

(5.4)

где *Нам* – норма амортизации;

![](_page_44_Picture_302.jpeg)

11120005.11.03.02.781.ПЗВКР 45

*Ф* – первоначальная стоимость ОПФ.

Норма амортизационных отчислений рассчитывается по формуле:

$$
H_{a\mu} = \frac{100}{\text{T}}
$$

(5.5)

где *Т* – срок эксплуатации, равный 15 годам.

Таким образом, норма амортизации отчислений составляет

$$
H_{\alpha\alpha} = 6.7\%.
$$

**Таблица 5.5 – Амортизационные отчисления**

![](_page_45_Picture_368.jpeg)

По результатам расчетов,сумма амортизации составляет 461, 136 тысяч рублей в год.

В таблице 5.6: *Фнг* – стоимость фондов на начало года, *Фкг* – стоимость фондов на конец года.

**Таблица 5.6 – Расчёт налога на имущество**

![](_page_45_Picture_369.jpeg)

Материальные затраты включают в себя расходы, связанные с приобретением вспомогательных материалов, запасных частей, топлива.

Величина расходов на электроэнергию принимается равной 0,5-1% от суммы эксплуатационных затрат.

![](_page_45_Picture_370.jpeg)

# 11120005.11.03.02.781.ПЗВКР | 46

Проведённые выше расходы сведём в смету (таблица 5.7) для дальнейшего анализа их структуры. Графическая структура эксплуатационных затрат приведена на рисунке 5.2.

#### **Таблица 5.7 – Эксплуатационные затраты**

![](_page_46_Picture_228.jpeg)

![](_page_46_Figure_3.jpeg)

#### **Рисунок 5.2 – Структура эксплуатационных затрат**

По рисунку 5.2 можно сделать вывод о том, что основной составляющей эксплуатационных затрат является ФОТ и непосредственно связанные с ним отчисления социального страхования.

![](_page_46_Picture_229.jpeg)

#### **5.3 Определение доходов от реализации проекта**

При планировании финансовых результатов применяется свободный (рыночный) способ ценообразования, то есть тарифы устанавливаются по усмотрению компании.

Формирование стратегии предусматривает ряд этапов:

 определение оптимальной величины производственных затрат в условиях сложившегося уровня цен на рынке;

 установление полезности предлагаемого на рынок товара и сопоставление его потребительских свойств с запрашиваемой ценой;

 расчёт объёма производства продукции и доли рынка, обеспечивающей оптимальное достижение поставленной управленческой цели;

 анализ конкуренции: прогноз ответной реакции конкурентов и её влияния на ценовые мероприятия.

Общий объем доходов от основной деятельности определяется их суммой, полученной от всех видов услуг, предоставленных соответствующим группам потребителей.

Доходами от ввода сети в эксплуатацию считается абонентская плата за предоставляемые услуги, а именно: услуги кабельного телевидения, доступ в Интернет и телефония. Однако необходимо учесть, что часть абонентской платы необходимо перечислять провайдеру за пользование услугами. Вследствие этого абонентская плата для пользователей должна быть выше стоимости услуг у провайдера. Однако, слишком высокие тарифы могут вынудить пользователей отказаться от услуг проектируемой сети, поэтому абонентская плата должна быть приемлемой. Плата за подключение к сети не взимается для повышения лояльности пользователей.

Также на основе проведенных маркетинговых исследований разработаны два тарифных плана и определён процент доли каждого тарифного плана в

![](_page_47_Picture_393.jpeg)

общем числе абонентов (таблица 5.8). Доступ во внутрисетевые ресурсы на скорости 100 Мбит/с входит в состав каждого тарифного плана.

![](_page_48_Picture_352.jpeg)

![](_page_48_Picture_353.jpeg)

$$
B_i = 12 \oplus d_i \oplus B_i,
$$

(5.6)

где *d<sup>i</sup>* – тариф; *N<sup>i</sup>* – количество абонентов, подключенных к данному тарифу.

**Таблица 5.9 – Расчёт годовой величины выручки**

![](_page_48_Picture_354.jpeg)

Для оценки эффективности инвестиционного проекта или для выбора оптимального варианта технических решений, обеспечивающих наибольшую эффективность инвестиционных вложений, используется метод дисконтирования, позволяющий привести к одинаковой размерности во времени разность между всеми поступающими средствами и затратами по каждому году (чистый дисконтированный поток денежных средств). Чистый дисконтированный поток денежных средств нарастающим итогом показывает конкретный год, в котором отрицательное сальдо текущей стоимости перейдет в положительное сальдо чистой текущей стоимости. Этот

![](_page_48_Picture_355.jpeg)

год и будет годом окупаемости инвестиций, определенным по чистой текущей стоимости.

Расчёт нормы дисконта осуществим по формуле:

$$
R = r_d + r + r_f, \qquad (5.7)
$$

где *r<sup>d</sup>* – норма доходности, которая учитывает альтернативность дохода, минимальная норма доходности по безрисковым вложениям, на которую согласен инвестор, %;

*r -* темп инфляции за один шаг реализации проекта, %;

*r<sup>f</sup>* – рисковая премия, предъявляемая в требованиях инвестора, %.

Норма дохода по безрисковым вложениям в РФ обычно привязывается к облигациям федерального займа с различными сроками погашения (максимальный близок к 25 годам). Для определения данной величины, как правило, используются ставки по долгосрочным правительственным облигациям страны с высоким инвестиционным рейтингом. По данным сайта Банка России по состоянию на март 2019 г. долгосрочная ставка рынка ОФЗ равна 10,96%.

Также по информации Банка России инфляция за последний полный год (за 2018 год) составила 12,90%.

Рисковая премия отражает требуемую компенсацию за риск (того, что какое-либо из вышеприведенных требований не будет выполнено), который инвесторы несут при инвестировании. Она рассчитывается на основе статистических данных о рыночных премиях за продолжительный период. По данным экономической литературы в качестве средняя рисковая премия принимается 5-7%.

Таким образом, по формуле (5.7)

$$
R = 10,96 + 12,90 + 5 = 28,86\%.
$$

Расчёт эффективности инвестиционного проекта на основе чистой текущей стоимости сведём в таблицу 5.10.

![](_page_49_Picture_424.jpeg)

#### **Таблица 5.10 – Эффективность инвестиционного проекта на основе ЧТС**

![](_page_50_Picture_328.jpeg)

![](_page_50_Picture_329.jpeg)

![](_page_51_Figure_0.jpeg)

**Рисунок 5.3 – Эффективность инвестиционного проекта на основе ЧТС**

На рисунке 5.3 приведён график роста чистой текущей стоимости по годам реализации проекта, позволяющий установить срок окупаемости инвестиций. По графику находим, что этот срок равен 2 годам.

Индекс рентабельности высчитывается по формуле:

$$
PI = \sum_{n=1}^{T} \frac{P_n}{(1+i)^n} / \sum_{n=1}^{m} \frac{I_n}{(1+i)^{n-1}}
$$
  
PI = 10130,736/5812,181 = 1,74

Так как PI > 1, проект следует принимать, он является прибыльным.

Теперь рассчитаем внутреннюю норму доходности (IRR) – это норма прибыли, порожденная инвестициями. Это та норма прибыли, при которой чистая текущая стоимость инвестиции равна нулю, или это та ставка дисконта, при которой дисконтированные доходы от проекта равны инвестиционным затратам.

$$
IRR = i_1 + \frac{NPV_1}{NPV_1 - NPV_2}(i_2 - i_1)
$$

Для описанного выше примера будем иметь:

 $i_1 = 2$ , при котором  $NPV_1 = 4318,555$  руб.;  $i_2 = 29$ , при котором

 $NPV_2 = -6326,731 \text{ py6}.$ 

Следовательно, расчет внутренней нормы доходности будет иметь вид:

![](_page_51_Picture_369.jpeg)

## 11120005.11.03.02.781.ПЗВКР | 52

Таким образом, внутренняя норма доходности проекта составляет 12,95%, что больше цены капитала, которая рассматривается в качестве 10%, таким образом, проект следует принять. В случае если, IRR < I проект нецелесообразен для реализации.

**Таблица 5.11 – Технико-экономические показатели проекта**

![](_page_52_Picture_210.jpeg)

Технико-экономические показатели доказывают, об экономической целесообразности строительства сети GEPON в поселке Пригородный Калачеевского района Воронежской области.

![](_page_52_Picture_211.jpeg)

# **ЗАКЛЮЧЕНИЕ**

В выпускной квалификационной работе была спроектирована мультисервисная сеть для поселка Пригородный Калачеевского района Воронежской области. Количество абонентов составляет 960, с дальнейшим ростом населения. Пользователи мультисервисной сети имеют доступ к всему спектру предлагаемых услуг.

Основное внимание было уделено технологии пассивной оптической сети GEPON. Благодаря многофункциональности и способности обеспечивать высокие скорости передачи, GEPON сможет удовлетворить запросы своих абонентов в ближайшие годы по причине качественных услуг.

В ходе выполнения технического задания:

- исследована методика проектирования оптических сетей;
- произведен расчет оптических потерь сети;

- произведен расчет капитальных затрат;

- разработана схема сети доступа на основе GEPON.

Общий капитал на строительство сети составляет 8 141 553р. Срок окупаемости проекта составит более двух лет.

![](_page_53_Picture_161.jpeg)

# **СПИСОК ИСПОЛЬЗОВАННЫХ ИСТОЧНИКОВ**

1. Семенов Ю.В. Проектирование сетей связи следующего поколения. – Спб.: Наука и техника, 2005. – 240 с.

2. Берлин А.Н. Терминалы и основные технологии обмена информацией: учебное пособие. – М.: ИУИТ, 2007. – 511 с.

3. Мир телекома, №1, 2012 г. Сети абонентского доступа на базе техноло-гии PON. – 74с.

4. Скляров О.А. Волоконно-оптические сети и системы связи. – М.: Лань, 2010 – 272 с.

5. Гаскевич Е. Оптические сети многоэтажного дома. Ключевые характеристики и определения для кабельной подсистемы// Технологии и средства связи, №3, 2010 г.

6. Назаров А.Н. Модели и методы расчета структурно-сетевых параметров сетей АТМ. – М.: Изд-во «Горячая линия-Телеком», 2002. -256 с

7. Руководство по прокладке, монтажу и сдаче в эксплуатацию волоконно- оптических линий связи ГТС. – М.: ССКТБ, 1987

8. Современные телекоммуникации. Технология и экономика. Под ред. С.А. Довгого. – М.: Эко-Трендз, 2003. – 320 с.

9. Турманидзе Т.У. Анализ и оценка эффективности инвестиций: учебник для студентов вузов, обучающихся по экономическим специальностям. 2-е изд., перараб. и доп. – М.: ЮНИТИ-ДАНА, 2014. – 247 с.

10. Жиляков Е.Г, Белов С.П., Урсол Д.В.. Метод оптимальной передачи информации в режиме частотного уплотнения [Текст] / Вопросы радиоэлектроники, серия Электронная вычислительная техника (ЭВТ). Выпуск №1. Москва 2010. с.146-155

11. Болдышев А.В. Методические рекомендации по выполнению технико-экономического обоснования выпускных квалификационных работ. Инженерных технологий и естественных наук [Электронный ресурс]

![](_page_54_Picture_352.jpeg)

//:knit.bsu.edu.ru/knit - сайт Института // Режим доступа – URL: http://knit.bsu.edu.ru/knit/resources/docs.phpID=513 (Дата обращения 20.03.2019)

12. Описание технического оборудования [Электронный ресурс]  $\frac{1}{2}$ :shop.nag.ru/ Интернет – магазин // Режим доступа – URL: https://shop.nag.ru/catalog/ (Дата обращения 1.04.2019)

13. Филимонов Ю.А. Построение мультисервисных сетей Ethernet. СПб. БХВ-Петербург, 2007. - 592с

14. Ершов В.А., Кузнецов Н.А. Мультисервисные телекоммуникационные сети. – М.: Изд-во МГТУ им. Н.Э. Баумана, 2003. – 432 с.: ил.

15. Кульгин М. Компьютерные сети. Практика построения. СПб.: Питер, 2003, 464 с.

16. Андреев, В.А. Строительство и техническая эксплуатация волоконнооптических линий связи: учебное пособие / В.А. Бурдин, Б.В. Попов, А.И. Польников.– М.: Радио и Связь, 1995;

17. Величко В. В., Субботин Е. А., Шувалов В. П., Ярославцев А. Ф. Телекоммуникационные системы и сети. Том 3. Мультисервисные сети. Учебное пособие. В 3 томах.- М.:Горячая линия-Телеком, 2005.-592 с.

18. Вишневский В. М. Теоретические основы проектирования компьютерных сетей. М.: Техносфера, 2003, 512 с.

19. Гаранин, М.В. Системы и сети передачи информации / М.В. Гаранин и др. - М.: Радио и связь, 2001. - 334 с.

20. Голубицкая, Е.А. Основы экономики телекоммуникаций / Е.А. Голубицкая и др. - М.: Радио и связь, 1997. – 234 с.

21. Гургенидзе А.Т., Кореш В.И. Мультисервисные сети и услуги широкополосного доступа: Наука и Техника, 2003.- 400.

22. Гук М. Аппаратные средства локальных сетей. Энциклопедия – Спб.: Питер, 2005. – 573 с.: ил.

23. Зюко А.Г. и др. Теория передачи сигналов. М.: Радио и связь, 2006. – 312 с.

![](_page_55_Picture_182.jpeg)

24. Локальные сети. Архитектура, алгоритмы, проектирование. Авторы: Новиков Ю.В., Кондратенко С.В. М.: ЭКОМ, 2000. — 312 с.

25. Скляров О.К. Современные волоконно-оптические системы передачи, аппаратура и элементы / О.К. Скляров и др. – М.: Солон-Р, 2001. – 269 с.

26. Шаров В.А. Базовые технологии мультисервисных сетей // Сети и телекоммуникации. – 2006.- №6.

27. Шахназаров А.Г. Методические рекомендации по оценке эффективности инвестиционных проектов и их отбору для финансирования / А.Г. Шахназаров и др. – М.: Экономика, 2000. – 421 с.

28. Телекоммуникации и сети Автор: Галкин В.А. Издательство: МГТУ им. Баумана, 2003. – 608 с.

![](_page_56_Picture_85.jpeg)